## **Activate your myHR account**

## **Accessed via Queensland Health network**

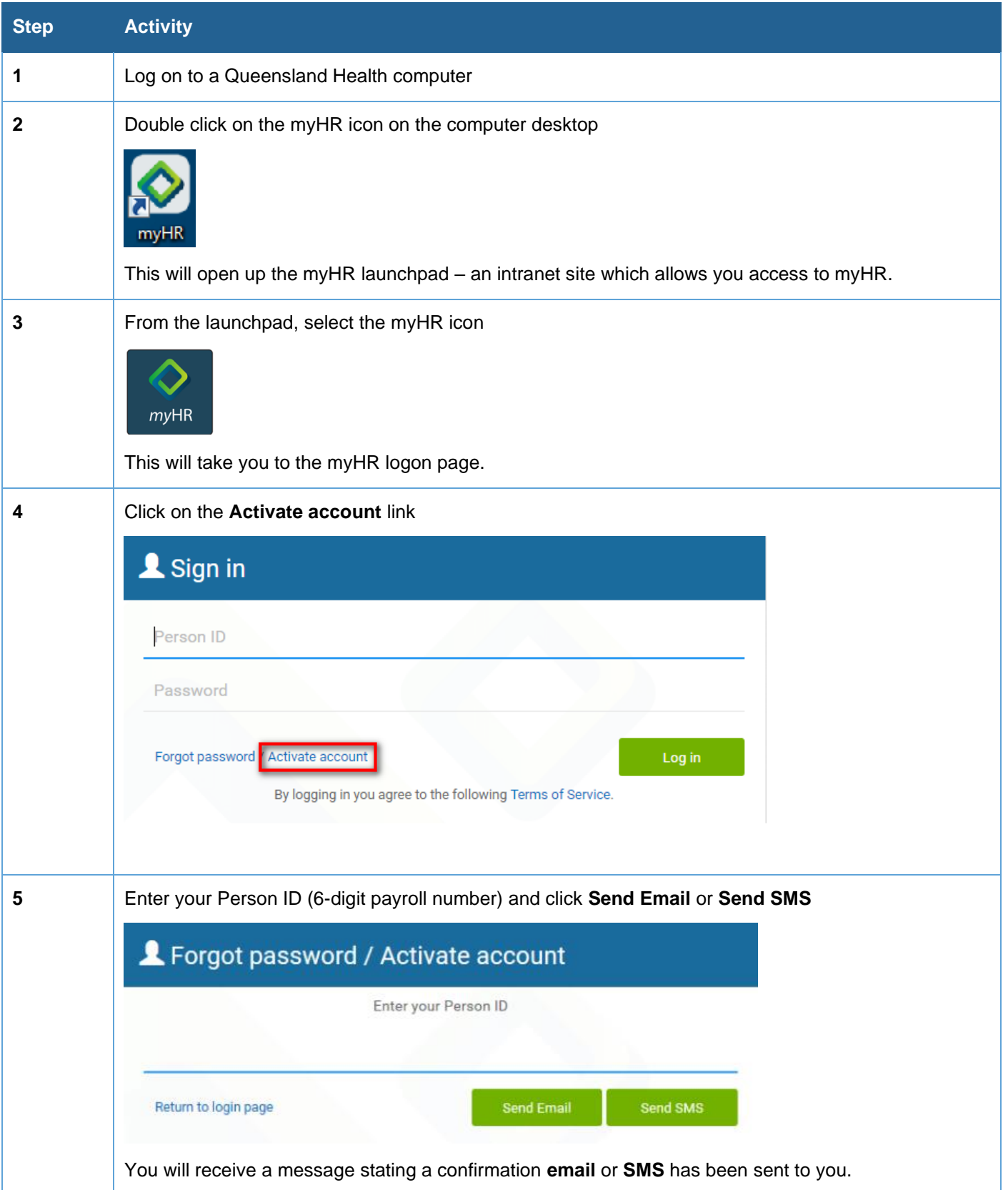

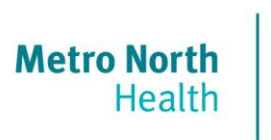

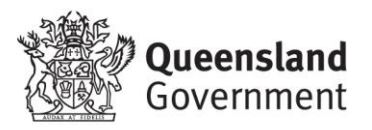

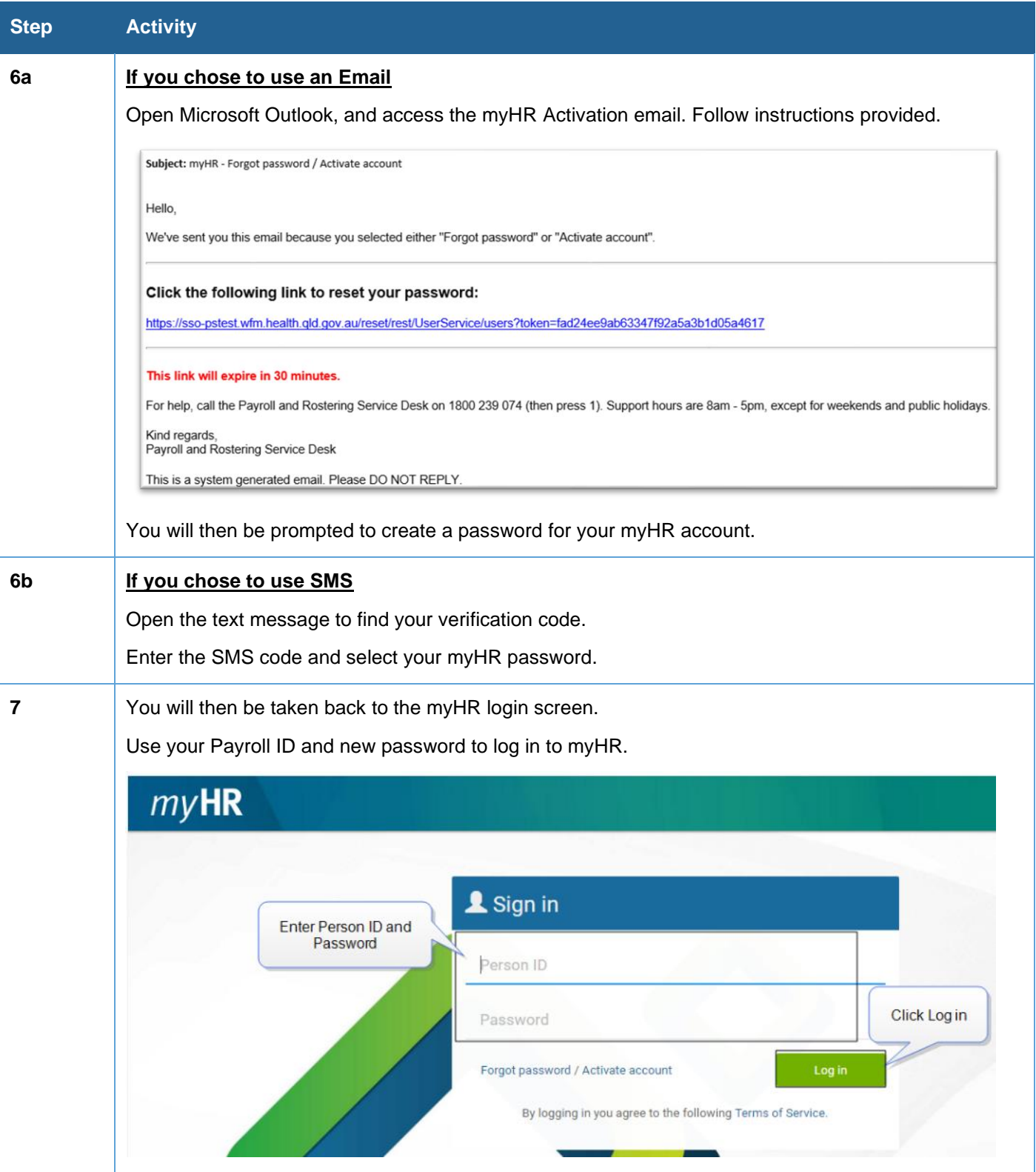

## Having troubles?

Call Metro North *my*HR Support Team

3506 2622 – option 1